## BI (Business Intelligence)

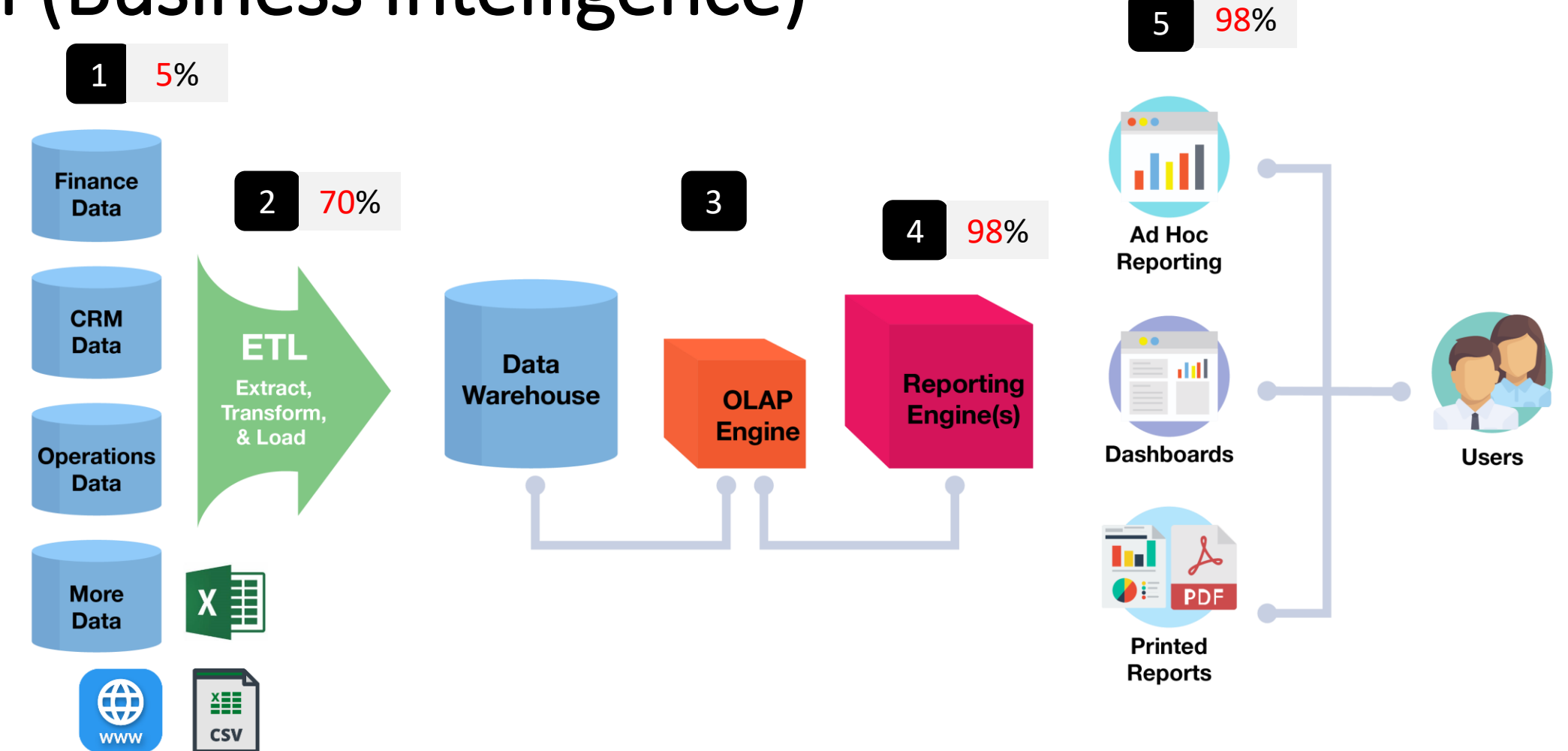

tahlilgary.com

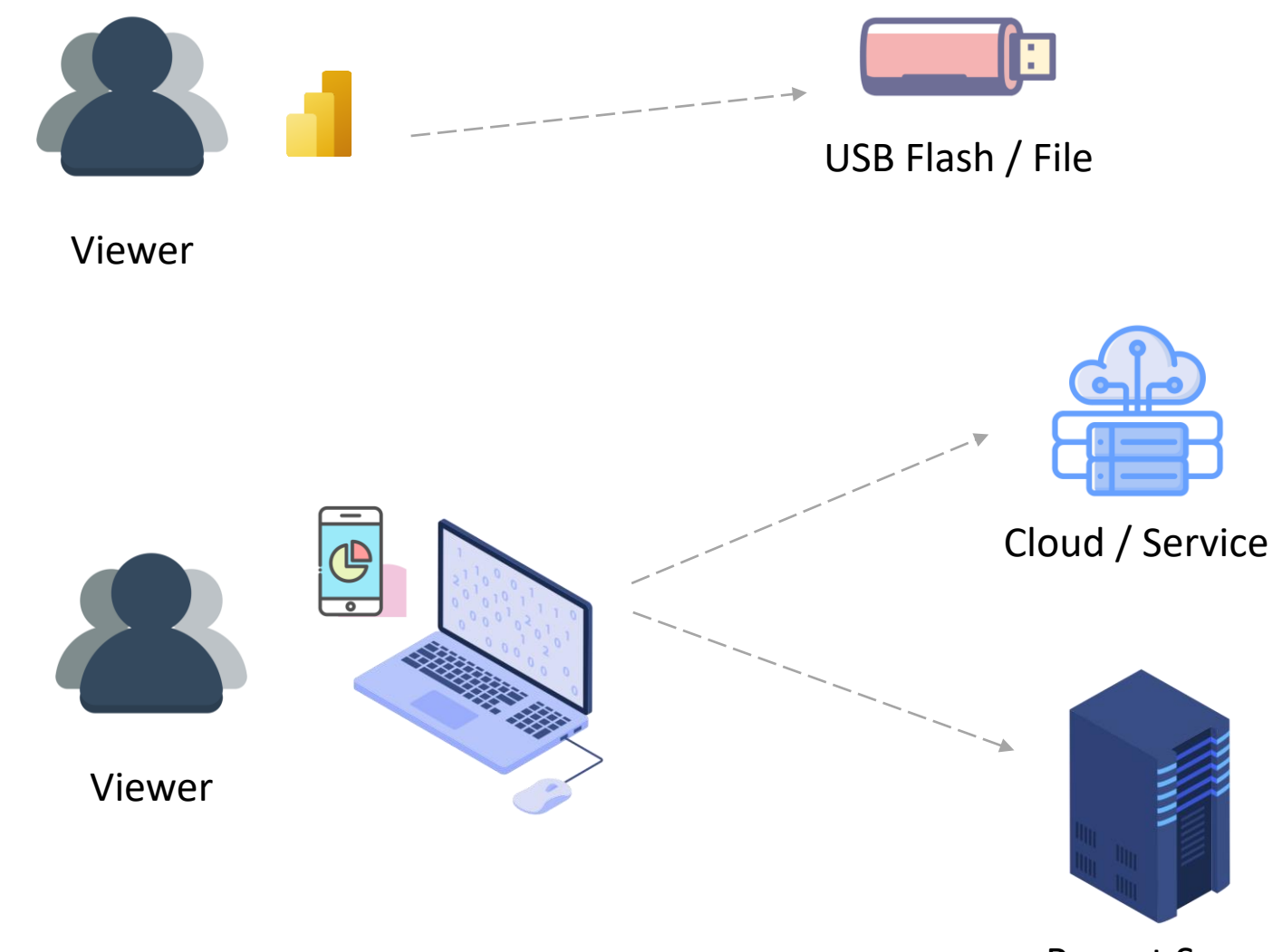

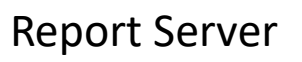

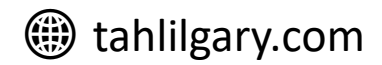

## Power BI Desktop RS Minimum requirements

- **Windows** 8.1 / Windows Server 2012 R2, or later
- .**NET** 4.6.2 or later
- **Internet Explorer** 11 or later
- Memory (**RAM**): At least 2 GB available, 4 GB or more recommended.
- **Display**: At least 1440x900 or 1600x900 (16:9) required.
- Windows **display settings**: Size of text: 100%
- **CPU**: 1 gigahertz (GHz) 64-bit (x64) processor or better recommended.

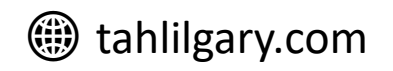

## Power BI Desktop Elements

- 0. Get data (Data source)
- 1. Power Query
- 2. Data Model
- 3. Report
- 4. DAX

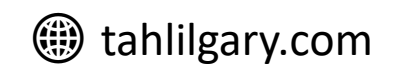

## M or DAX

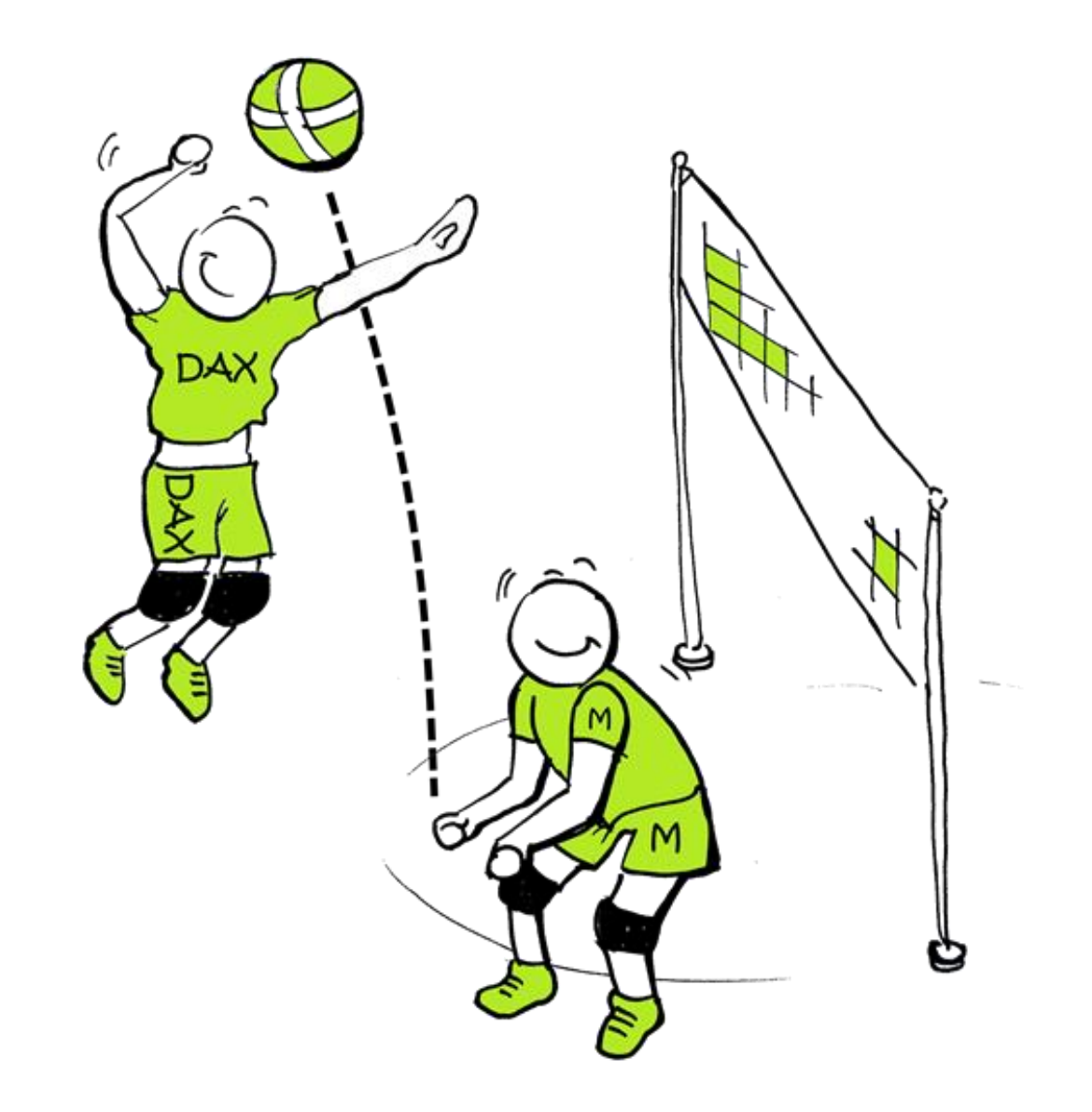

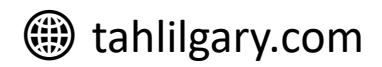